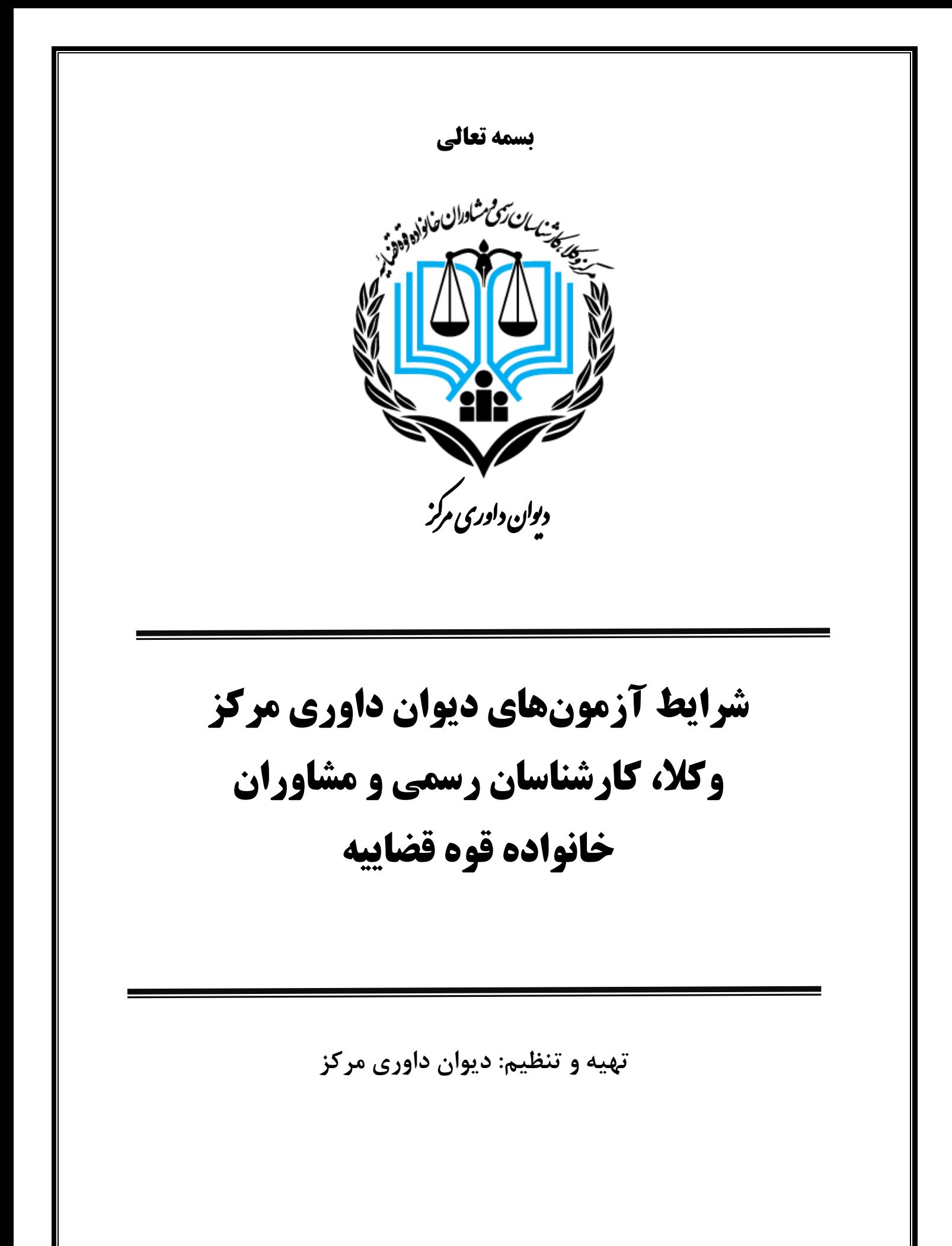

- به اطالع کلیه داوطلبان دوره پیشرفته دیوان داوری مرکز وکال، کارشناسان رسمی و مشاوران خانواده قوه قضائیه می رساند؛ زمان شرکت در آزمون پیشرفته روز جمعه ۱۴۰۰/۰۵/۲۲ ساعت۱۶:۰۰ از طریق لینک http://Exam.judiciarybar.ir می باشد و تمام افرادی که موفق به کسب نمره قبولی دوره مقدماتی داوری شده اند و هر سه سطح از دوره آموزشی پیشرفته را خریداری و مشاهده نموده اند، می توانند در این آزمون شرکت نمایند . همچنین از کلیه قبول شدگان دوره مقدماتی دعوت میشود تا پایان وقت اداری روز پنجشنبه ۱۴۰۰/۰۵/۲۱ با مراجعه به لینک https://amoozesh.judiciarybar.ir/ کلیه سطوح پیشرفته را خریداری نمایند؛ در غیر این صورت امکان شرکت در آزمون برای این افراد میسر نخواهد بود.

- جهت خریداری و تکمیل سطوح پیشرفته به لینک زیر مراجعه فرمایید )نام کاربری و رمز عبور هردو کد ملی است): https://amoozesh.judiciarybar.ir
- در صورتی که درسایت http://Exam.judiciarybar.ir به صفحه آزمون دسترسی پیدا نکردید از روش زیر استفاده کنید :

در موبایل:

گوشه باال- دکمه ورود

بعد نام کاربری و کلمه عبور رو باید بزنند

بعد از ورود:

دکمه "منو" (سه خط) سمت راست بالا را بزنند

بعد دکمه "خانه" یا "صفحه اصلی سایت" رو بزنند

بعد روی نام درس کلیک کنند

بعد روی نام ازمون

بعد روی "شرکت در ازمون"

نام کاربری و رمز عبور هر دو کد ملی می باشد.

- قابل ذکر است شرایط آزمون به شرح ذیل می باشد:

۱-تنها افرادی که در چهار سطح دوره مقدماتی ( همچنین هردو بخش از سطح چهارم) نمره قبولی کسب نمودها**ند** می توانند در آزمون پیشرفته شرکت نمایند.

-2مدت زمان پاسخگویی به سواالت آزمون 45 دقیقه می باشد و حد نصاب نمره قبولی 12 است. ۳-آزمون به صورت تستی (۲۰ سوال) و رندم بوده و سوالات آزمونهای افراد مشابه یکدیگر نیست. -4نمره افراد ی که مشخصات هویتی خود را قبل از انجام آزمون به درستی، در سامانه آموزش ثبت نکرده باشند؛ صفر منظور می گردد.

۵-نتایج آزمون متعاقبا از طریق پیامک ارسال شده و یا در حساب کاربری موجود در سایت آموزش قابل مشاهده خواهد بود.

۶- هر فرد فقط یکبار فرصت شرکت در آزمون (در این مرحله) را خواهد داشت.

-٧ جهت ورود به سامانه آز مون، نام کاربری و کلمه عبور کد ملی فرد می باشد که هنگام ورود باید تایپ بصورت ارقام انگلیسی باشد.

- پس از برگزاری آزمون و اعالم نتایج، قبول شدگان گرامی الزم است طی اطالعیه دیوان داوری مرکز جهت دریافت گواهی خود به هیات مدیره وکالی استان انتخابی خود در سایت ثبتنامی مراجعه نمایند.